## **DBonDP**

#### Standard-Software for Simatic S7

## **Inhaltsverzeichnis**

| 1.Scope of delivery                       | 2 |
|-------------------------------------------|---|
| 2. Functionality                          |   |
| 3. Implementation and operation           |   |
| 4. Installation und Benutzung des Archivs |   |
| 5. Copyrights                             |   |
| 5. Description of the example program     |   |

The actual list of products can be found on <a href="http://sites.inka.de/heisch">http://sites.inka.de/heisch</a>

Version 04.05.2009 HW

(Copyright 2001 .. 2009)

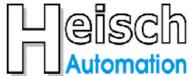

# Ingenieurbüro für Industrieautomatisierung Büro: Ostring 15 D 76829 Landau / Pfalz

Postadresse: Im Vorderen Großthal 4 +49 6341 890117 hwauto@heisch-automation.de

D 76857 Albersweiler /Pfalz Fax: +49 6341 890118 www.heisch-automation.de

## 1.Scope of delivery

The library DBonDP contains of

- 1. this manual
- 2. the FB 120 "DBonDP"
- 3. Examples and demonstration programs

#### containing of:

- OB 1 main program for the examples
- FC 9 Generating time pulses and Log0,Log1
- FC 120 example: Simulation of the local and the remote plc, German documentation
- FC 120 example: Simulation of the local and the remote plc, English documentation
- FB 121 Simulation-Version of FB120
- DB120 Instance-DB for FB 121 (local plc)
- DB121 Instance-DB for FB 121 (remote plc)
- DB1120 source DB local plc
- DB1121 destination DB in the remote plc

The demo version does not contain the FB 120. It is for sale.

## 2. Functionality

#### Bidirektional transfer of data blocks between 2 Simatic-S7-CPUs over IO-link.

Qualified for the data exchange between machines which are dedicated for block wise IO but cannot exchange telegrams.

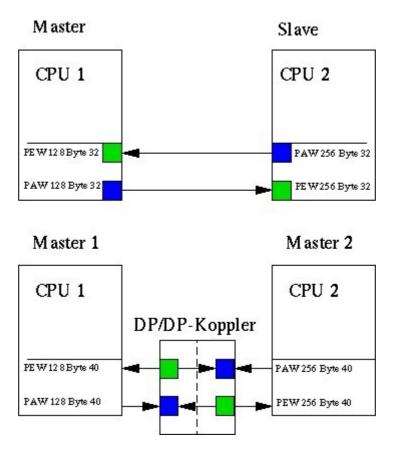

#### Generally these are:

- CPUs with Profibus interface, which are in the ssame net and may be coupled by I/O in master slave mode.
  - (one CPU is Master, 2. CPU is Slave)
- CPUs, which are linked over a DP/DP-coupler.
- Any I/O link, which contains the following conditions.

#### **Conditions:**

- Data consistence possible on I/O, block wise adjustable. (\*)
- minimal block size 8 Bytes (\*)
- Couple area: PIW / POW of each machine need to be adjustable to the same numbers (i.e: PIW 256, POW 256) (\*)
- The peripherial addresses of the both machines may be different. (\*)
- (\*) All S7 CPUs with Profibus-DP interface comply with these conditions.

#### Remark:

The core of this link method, the FB120, was created in 2001 for a client's project. In this project, data are transfered between 8 CPUs, each FB-FB-link transfers different DBs by multiplexing the parameters.

No problems are known. Says: This link mode is proved by practice.

Later changes for this library:

- Profibus I/O block size was made flexible from 8 up to 224 Byte.
- Error messages improved.

The demo programs have been greated for this for-sale-library. The FB 121 was created for pre installation tests and for the following demo programs.

## 3. Implementation and operation

#### Operation:

FB 120 transfers data blocks to a remote partner by using decentral periphery, situated in a DP/DP-coupler or in a Profibus slave system.

The FB is working full duplex, says: send and receive jobs are processed simultaneously.

Implemented: Write-Aktiv, Receive-Passiv. Fetch-jobs are not implemented.

Data consistency of the transferred DBs: ("IO Length Word" -1) words.

The FB will be used in local and remote machine, it is working symmetrically.

#### Conditions

Used I/O block need to be consistent for mimimum of 4 words (8 bytes).

Couple area: PIW / POW of each machine need to be adjustable to the same numbers (i.e: PIW 256, POW 256)

The <u>yellow</u> inputs define the link andthe timeout detection. They are mandatory.

The yellow output "BUS\_ERR" is useful.

The **red** inputs and outputs belong to the sending unit.

The **green** inputs and outputs belong to the receive unit.

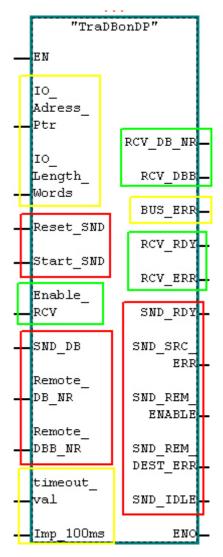

## The Input parameters:

#### Definition of the I/O area:

IO\_Adress\_Ptr i.e.. PIW256 Start of the I/O area IO\_Length\_Words Length of the I/O area in words.

Allowed: 4 .. 112

#### **Commands to send**

Reset\_SND Reset send job

Normally, this input is unused. (default = FALSE). If a necessity for a reset

is detected by the transfer program, it is processed automaticly. This input may be used, if the application decides, that is necessary.

Start\_SND start send command:

For sending one time, a pulse is sufficient, as long as the output SND\_IDLE

is in TRUE state.

The send command may be set constant to TRUE, then sending of the

parametrized SND\_DB will be processed periodicly.

SND\_DB ANY-Pointer to the DB area in the local machine, which hast to be sended.

The length of the telegram is deduced from the lenth in this pounter.

Remote\_DB\_NR Number of the destination DB in the remote machine Remote\_DBB\_NR Number of the destination DBB in the remote machine

#### Command to receive

Enable\_RCV Enable receive data

this signal is transfered to the partner machine and will be shown at the

output parameter "SND REM ENABLE".

Because the first telegram from sender only contains the telegram header (destintion parameters), this input can control the write access to data blocks

from remote.

#### **Timeout detection**

timeout\_val value for Timeout (100ms units)

Imp\_100ms time pulse for Timeout detection (100ms Tact)

( no Blink tact, a pulse is necessary.)

### The output parameter:

General

BUS\_ERR communikations error, for details: see bits in the Instance-DB, DIW 34

Receive

RCV\_DB\_NR Number of the actually received DB

RCV\_DBB Number of the DBB start position of the actually received DB

"RCV\_DB\_NR" and "RCV\_DBB" report the values which have been written to the parameters Remote\_DB\_NR and Remote\_DBB\_NR by the sending

partner.

Both values are set to 0 if no receive is in action.

RCV\_RDY receive state: ready

This signal is a pulse which is TRUE if the receive jobe was regulary done.

RCV\_ERR receive state: error on receive job. Destination data block may contain

crippled data.

Send

SND\_RDY Send State : ready.

This bit is set, if the remote system has signalized a correctly finished

transfer. (See partner: RCV RDY)

This bit is reset, if an new sending job was started or if an error occured.

SND\_SRC\_ERR Sending error: The source DB of the local machine cannot be read.

Does the DB exist? How about the length?

SND\_REM\_ENABLE Send State : The partner has enabled the receiving SND\_REM\_DEST\_ERR Send State : error message from the partner:

The destination DB may not exist or may be too short.

SND\_IDLE Send State : sending part is idle, ready for next job.

#### **Further informations:**

error bits in DIW 34 of the Instance DB.

| 34.0 | stat | err.b.SFC14_err     | BOOL | FALSE | FSFC14 error detected                       |
|------|------|---------------------|------|-------|---------------------------------------------|
| 34.1 | stat | err.b.SFC15_err     | BOOL | FALSE | FSFC15 error detected                       |
| 34.2 | stat | err.b.noHi_err      | BOOL | FALSE | No Hi-Bit received from remote              |
| 34.3 | stat | err.b.timeout_err   | BOOL | FALSE | F Timeout error from lifebit toggle         |
| 34.4 | stat | err.b.block_len_err | BOOL | FALSE | Edefined block is not in [4112] word limits |
| 34.5 | stat | err.b.res_5         | BOOL | FALSE | <b>H</b>                                    |
| 34.6 | stat | err.b.res_6         | BOOL | FALSE | <b>F</b>                                    |
| 34.7 | stat | err.b.res_7         | BOOL | FALSE | <b>E</b>                                    |
| 35.0 | stat | err.b.SFC20_rcv_err | BOOL | FALSE | FSFC2O receive part error detected          |
| 35.1 | stat | err.b.SFC20_snd_err | BOOL | FALSE | FSFC2O send part error detected             |
| 35.2 | stat | err.b.res_12        | BOOL | FALSE | <b>H</b>                                    |
| 35.3 | stat | err.b.res_13        | BOOL | FALSE | Ŧ.                                          |
| 35.4 | stat | err.b.res_14        | BOOL | FALSE | E                                           |
| 35.5 | stat | err.b.res_15        | BOOL | FALSE | H                                           |
| 35.6 | stat | err.b.res_16        | BOOL | FALSE | F.                                          |
| 35.7 | stat | err.b.res_17        | BOOL | FALSE | F                                           |

#### Ressources:

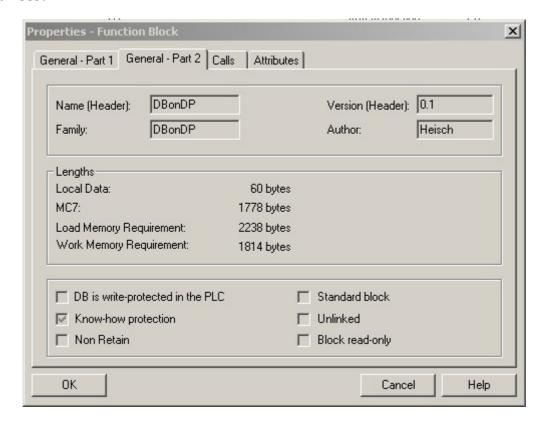

## **Transfer speed:**

The FB needs at last 3 cycles for one transfer.

The first cycle transports the header (destination address) to the partner plc, the next cycles transport the data and the last cycle is the acknowledge cycle to return "SND\_RDY".

The count of cycles depends from the telegram length and the size of the I/O area ( see parameter IO\_Length\_Words ).

The first word in the I/O area allways contains a control word, the rest is used by the raw data. Therefore the transferred raw data are (IO\_Length\_Words -1) \* 2 bytes per cycle.

For example: Communication between the CPU315-DP

The block size is adjusted to 32 word, this is the biggest consistent I/O block for such a CPU.

1kByte shall be transferred.

The count of cycles for the data will be calculated:

The count of all cycles : 2 + Cdat = 19

The dominating element for the transfer is the longest OB1 cycle of the two communication

partners plus the bus cycle. (get not confused about something like: and half of the cycle of the partner plc. We do not use the process immage, we are writing to periphery!)

#### Guess with known values:

20ms is shurely a common value for a OB1 cycle of such a CPU, also a common bus cycle for a profibus DP may be 2 to 3 ms. We assume 25 ms together.

Time for one telegram: 19 cycles \* 25 ms = 475 ms. This is about 2,1 kByte/s or about 17k bps.

Because the FB 120 contains a send unit and a receive unit which are working independently, sending and receiving at the same time has no negative influence to the transfer speed.

## **Creating data integrity:**

While designing the FB120, it was not intended to implement full data integrity, because therfore, a input buffer and a output buffer of the maximum size of a data block would be needed.

This would be a handicap for the use in small CPUs.

But:

If the input data are not changed while sending, at the time while the "RCV\_REDY" output pulse is TRUE, we have data integrity.

Therefore, full data integrity may be implemented very easy:

#### Send side:

Use a DB as sende buffer. Write the destination address and telegram length (raw data) into this send buffer as a header. Copy the source data (raw data) behind this header.

The length of the actually sent telegram can be limited to header + raw data.

Send this complete telegram to the partner.

#### Receive side:

Implement also a receive buffer.

If "RCV\_RDY" is TRUE, receive was processed complete.

This singal can trigger the further execution.

Evaluate the header and copy the raw data to the destination found in to header. (i.e. Using SFC20)

If necessary, even a couple flag can be generated from this header:

## 4. Installation and usage of the library

- Copy the packed library to your programming device.
- Unpack the library into yout library direction ( Use STEP 7 to unpack!)
   ( i.e: C:\Programme\Siemens\Step7\S7libs\ ).
- Generate a new project for your test machine.
- Copy the contents of the "DBonDP" library to your project.

#### !!! Hint:

The also shipped FC 9 is part of all of our projects.

It expects, that the MB 1 is the tact flag byte of the CPU.

(HardwareConfig->CPU->Properties->Cycle/Clock memory there: enable clock memory, set it to memory byte 1)

## 5. Copyrights

**DBonDP** and all containing programs are copyright of Heisch Automation. The manual, the FB "DBonDP" and the example programs are copyright protected. All rights reserved, including copiing, translation, mikroverfilming and processing by electronic systems.

Heisch Automation grants the rights to the buyers of DBonDP: copiing "DBonDP" and the containing demo programs and to use into own projects, as long as the copy right label stays unchanged.

#### **SIMATIC, S 7, Step7** are trademarks of SIEMENS AG.

SFC 14, SFC15 and SFC20 are copyright of SIEMENS AG.

Using into this library, we see no violation of copyrights, because:

- 1. the shipped SFCs are not executable, they are only headers and only executable in CPUs.
- 2. The SFCs are parts of the CPU, everybody, who writes programs for a S7-CPU, is allowed to use it.
- 3. everybody, who ownes STEP 7, owns these headers in his library.
- 4. Only buyers who correspond to 2. or 3., can use the "DBonDP" library.

## 5. Description of the example program

In the example program FB121 is used instead of FB120.

Id does not communicate with periphery, it communicates with a DB which simulated the periphery. This enables the test of both communications partner in only one machine.

#### OB<sub>1</sub>

```
Netzwerk 1: Allgemeine Funktionen und Zeitimpulse
MB l muss als Takt-Merkerbyte der CPU definiert sein !!
General functions: Log 0 / log l / time pulses
FY 1 has to be defined as takt FY of the CPU !!
                       "FC_
                   Allgemeine
                   Funktionen
                                ENO
Symbolinformation:
 FC_AllgemeineFunktionen FC9
                                              -- Zeit-Impulse, Blinktakte, Log0, Log1, etc
Netzwerk 2: Blocktransfer über DP-Kopplung Deutsche DOKU
Kommentar:
                    "fc DEMO
                     DBonDP
   "logl"
                    deutsch"
                                ENO
             EN
Symbolinformation:
 logl
                          MO.1
                                              -- Logisch l
 fc_DEMO_DBonDP_deutsch FC120
                                              -- Demoprogramm DBonDP deutsche Dokumentation
Netzwerk 3: Block transfer over DP link English Dokumentation
Kommentar:
                    "fc_DEMO_
                     DBonDP
   "log0"
                     english"
                                ENO
```

OB1 contains FC9 which contains the generation of Log0, Log1 and pulse generation. The pulse generation is used by the timeout detection of FB 120 / FB 121.

#### FC 120 Simulation of the local CPU and the remote CPU

To simplificate the example, only a one way transfer is implemented. Of course, FB120 (here: FB121) also works in both directions.

FC121 : DEMO program English for FB120 ( here: FB121, Simulation)

Comment:

Network 1: LOCAL-Machine-Simulation

Network 2: ======== SENDING PART ========================

#### Network 3: local: Reset send job

If a necessity for a reset is detected by the transfer program, it is processed automaticly.

This input may be used, if the application decides, that is necessary.

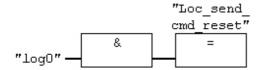

Normally, this input is unused. (default = FALSE)

## **Network 4**: local: start send command (pulse)

The send command may be set constant to TRUE, then sending of the parametrized SND DB will be processed periodicly.

For sending one time, a pulse is sufficient, as long as the putput SND\_IDLE is in TRUE state.

In this example, the time was programmed for demonstration purposes.

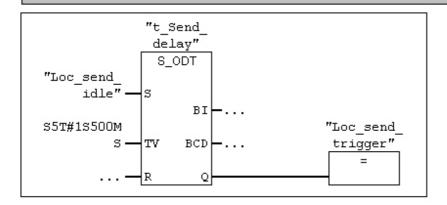

#### Network 5: Enable the recaive part

For more informations see the Remote part below.

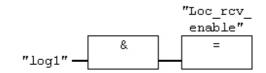

. . . . . .

Network 6: local: CALL FB 120 (Docu .. )

```
Parameters for the IO region of dezentral periphery:
IO Address Ptr : here : PEW *128*
IO Length Words : here : *32*
  function:
   In the decentral periphery 2 consistent blocks have the be declared.
  Each of them consiting of *32* Words = 64 Bytes.
  Thes inputs start at PIW *128*, the outputs start at POW *128*
(because FB 121 is used in this example, in reality it will point to DB *128*.)
Send:
Send "SND DB" (here : P#DB1120.DBX0.0 BYTE 1024 )
to the remote system to DB [Remote_DB_NR]. DBB [Remote_DBB]
(this is DB 1121.DBX0.0)
Timeout-detection:
If a new telegram from thee remote system is timed out for
"Timeout val" * 100ms, Timeout -> "BUS ERR" will be signalized.
"Imp 100ms" has to be supplied by a pulse every mit 100ms.
( one cycle TRUE, each 100ms, else FALSE !)
In this example. this pulse comes from FC9.
Auxiliary input for FB121 (does not exist in the "real" FB120 )
"SimulRemote" == 0 signalizes to the FB121 an, That it is used as "local"
simulation.
```

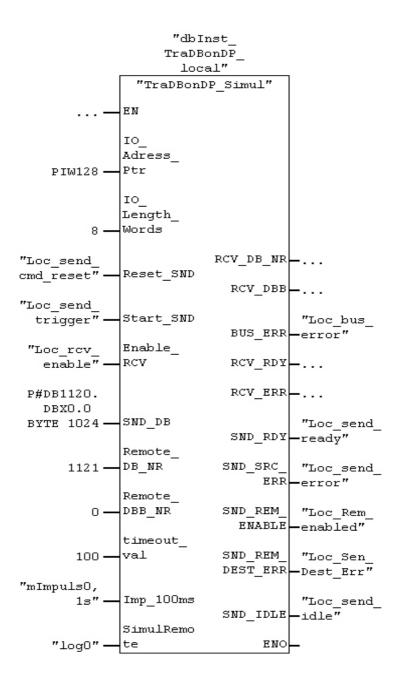

Network 8: local: CALL FB 120 (Docu OUTPUTS )

Parameters OUTPUT RCV DB NR : Number of the DB, which is actually received. RCV DBB : Number of the firts byte of the block, which is actually received. "RCV DB NR" and "RCV DBB" contain the values, which are written to the imputs Remote DB NR and Remote DBB NR by the partner side (remote system). These values signalize, which data are actually received. If both values are 0, no receiving is in action. Allgemein: BUS ERR : communications error, for details: see Bits in DIW 34 Receive: RCV RDY : receive State : ready This output is a pulse. It signalizes that receive is done without an error. RCV ERR : receive State : error was detected. destination block may contain crippled data.

Send: SND RDY : Send State : ready. this bit is set, if the remote system has signalized a correctly finished transfer. ( See partner: RCV RDY) This bit is reset, if an new sending job was started or if an error occured. : Sending error: The source DB of the local machine cannot SND SRC ERR be read. Does the DB exist? how about the length ? SND REM ENABLE : Send State : The partner has enabled receiving SND REM DEST ERR : Send State : error message from the partner: The destination DB may not exist or may be too short. SND IDLE : Send State : sending part is idle, ready for next job.

Network 11: here: Time only for demonstation , SND RDY may be very short.

Comment:

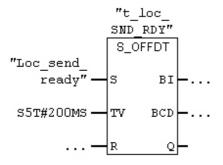

#### Symbol information:

## Network 14: Enable receive for DB 1121 and DB 1122 only

If no receive is enabled: set to FALSE. If receive is enabled generally: set to TRUE. This circuit enab les a selective receive. here: Only DB 1121 and DB1122 are allowed. The 3. path ( compare with O ) is necessary, to enable typhe first telegram which

only contains the header (destination informations).

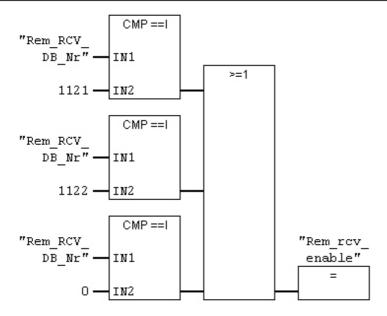

Network 15: Remote Simulation here: only receive

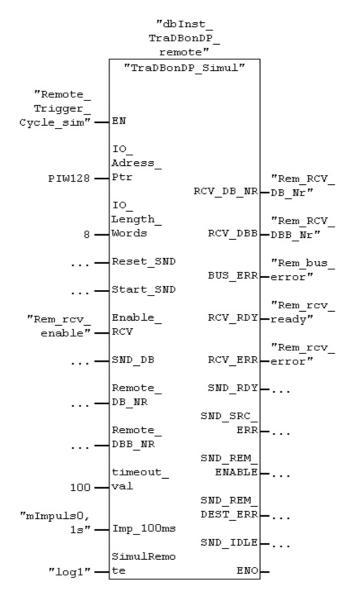

#### Network 16: OUTPUTS RECEIVE

receive:
-----RCV\_RDY : receive State : ready
This output is a pulse. It signalizes that receive is done without an error.
RCV\_ERR : receive State : error was detected. destination block may contain crippled data.

This networt demonstates, how to detect, which DB was received.

RCV\_RDY will be TRUE only for one cycle ( here: for one call of FB121), if receive was done correctly.

The time only was included for demonstration purposes.

If no receive is in action, RCV\_DB\_NR and RCV\_DBB will be set to O.

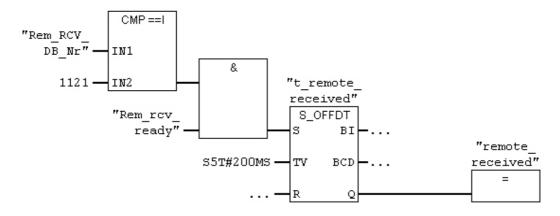